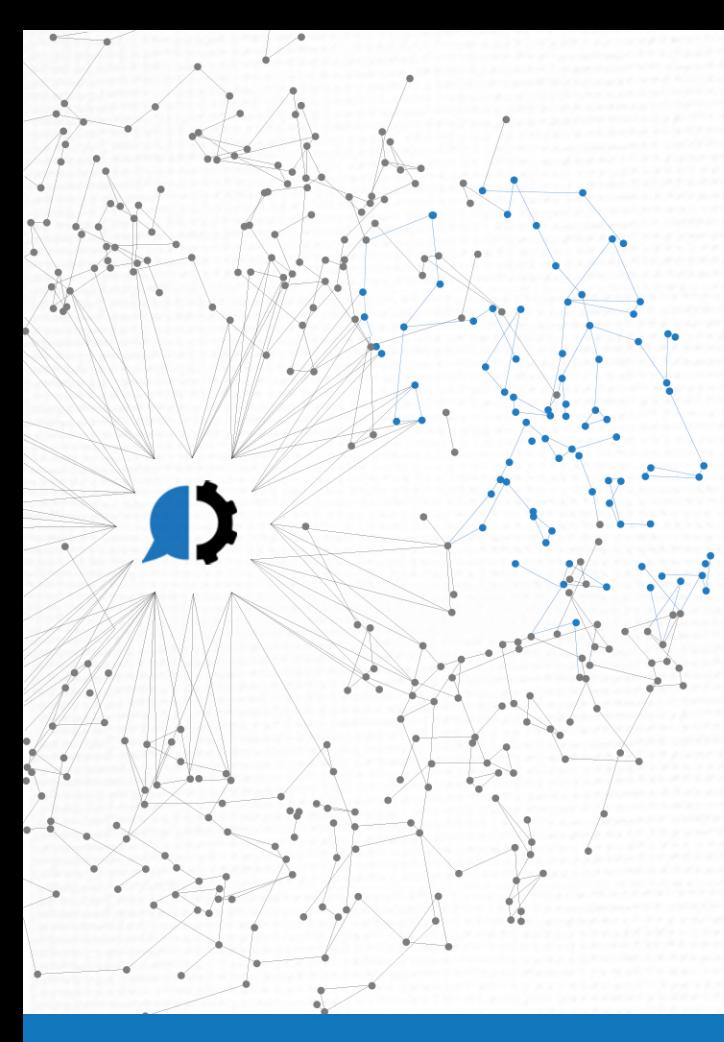

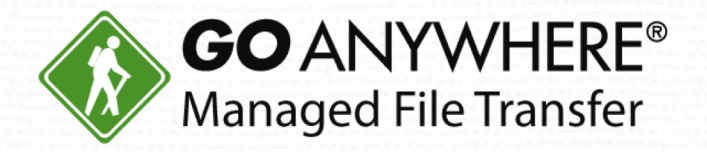

# 10 Ways to Improve Your Processes with GoAnywhere Advanced Workflows

www.goanywhere.com

All trademarks and registered trademarks are the property of their respective owners

# **Today's Agenda**

- 1. Introduction
- 10 Ways to Use Advanced Workflows 2.
- 3. Live Demo
- 4. Question & Answer

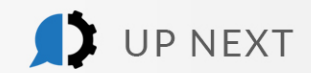

D

#### Today's Presenter

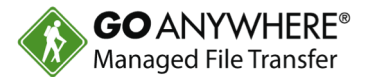

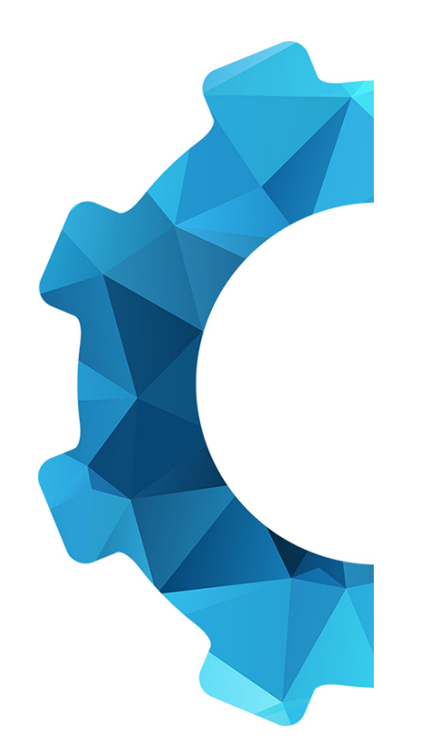

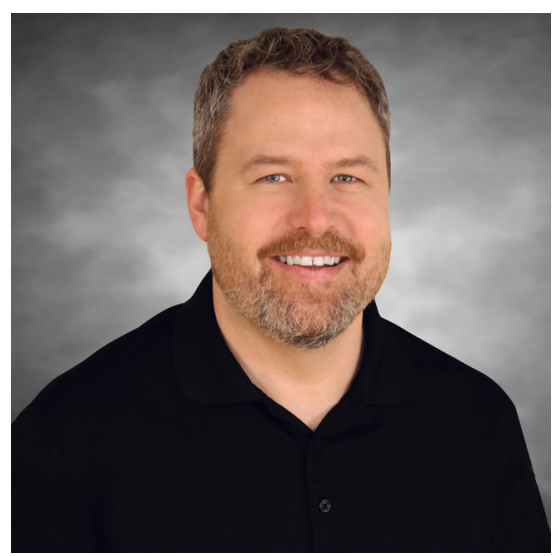

Dan Freeman, CISSP

Senior Solutions Consultant HelpSystems

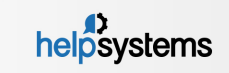

# 10 Ways to Use Advanced Workflows

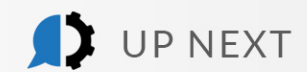

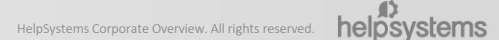

D

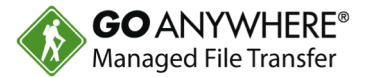

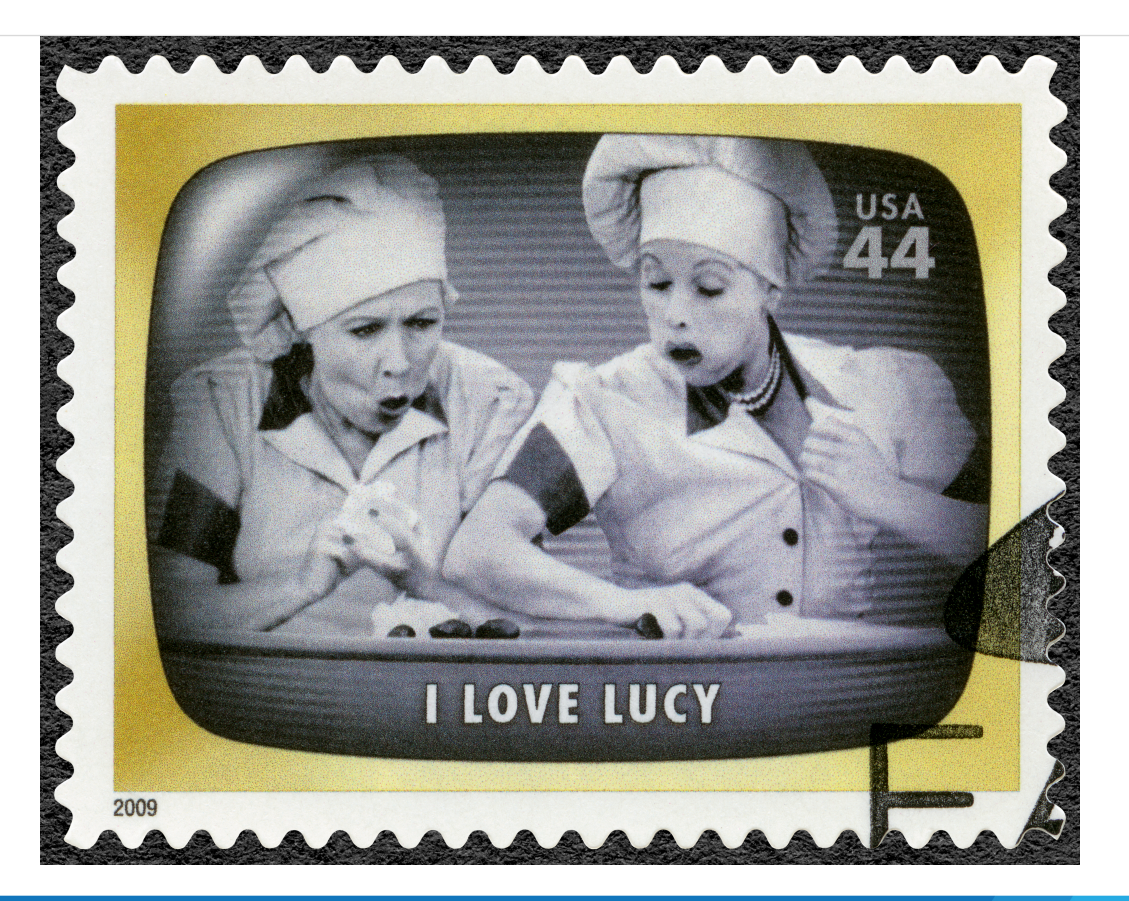

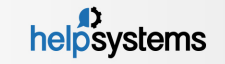

### Use #1: Create Projects with No Programming Skills

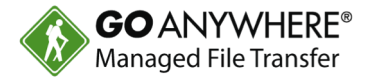

- ▶ Advanced Workflows are also known as Projects.
- These are simple to create and don't require programming skills.

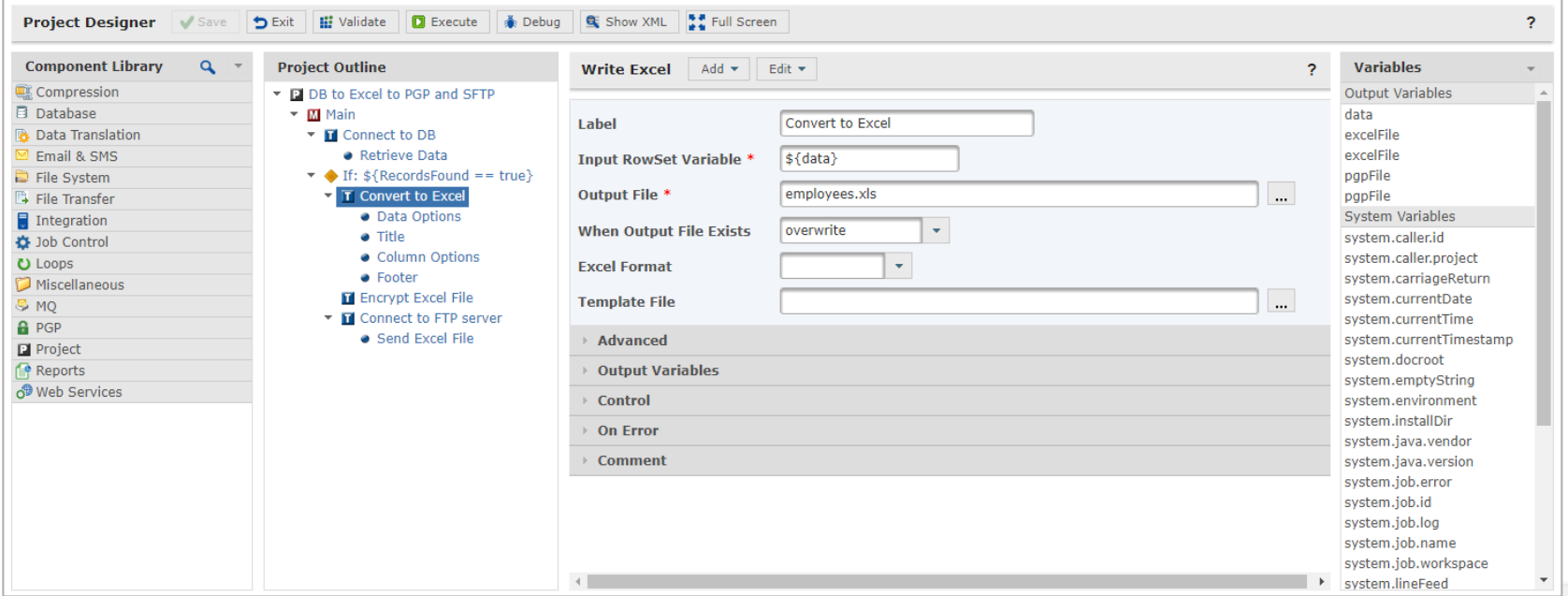

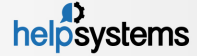

### Use #2: Configure Advanced Workflows Resources

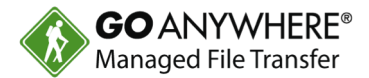

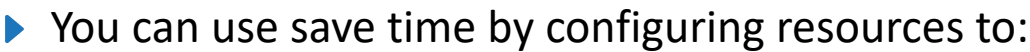

- $\blacktriangleright$  Network locations
- $\blacktriangleright$  Email servers
- $\blacktriangleright$  File transfer servers
- ▶ This only needs to be done once, and then they can be used in other projects.

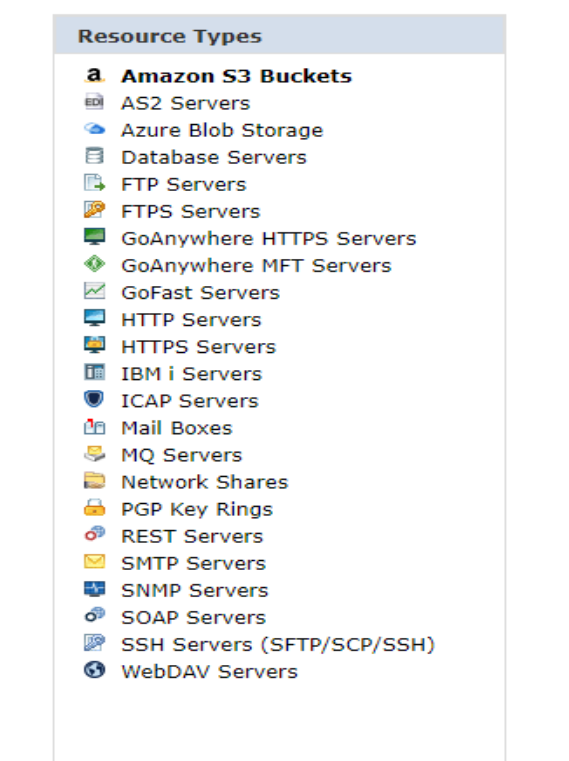

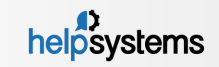

#### Use #3: Translate Data into Different Formats

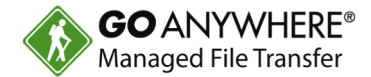

- ▶ GoAnywhere Advanced Workflows comes with 15 tasks for data translation.
- ▶ These functions allow you to read/write files in multiple different formats.
- $\blacktriangleright$  These tasks include:
	- ▶ Read/Write CSV, Excel, Fixed-Width-XML, JSON
	- ▶ Read Flat File
	- ▶ SQL query output to the various formats
	- ▶ Modify RowSet

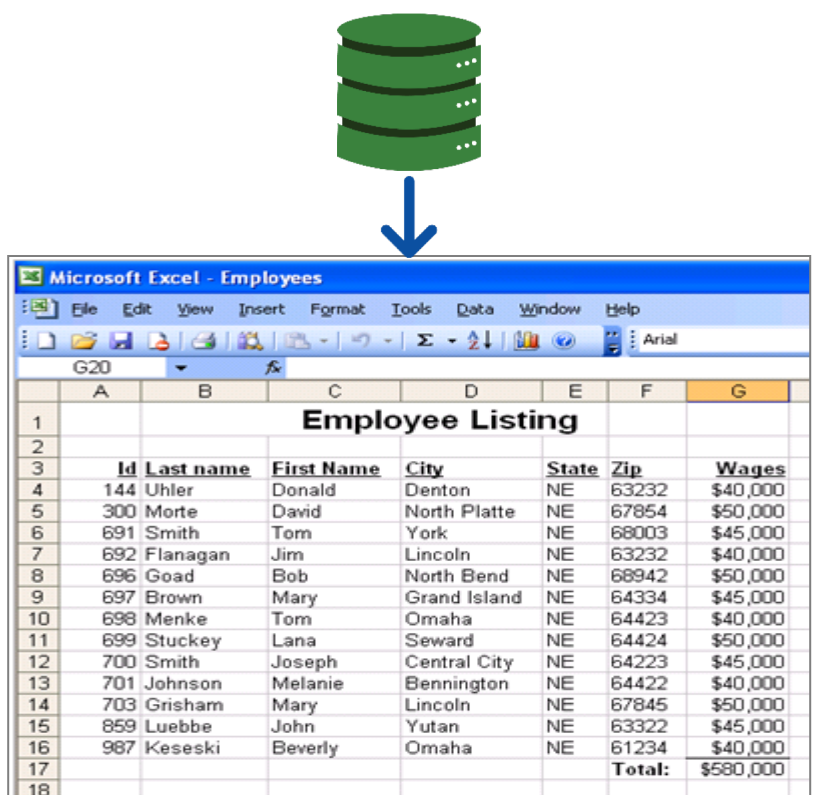

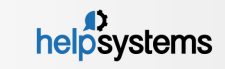

## Use #4: Automate File Encryption/Decryption

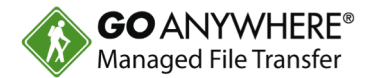

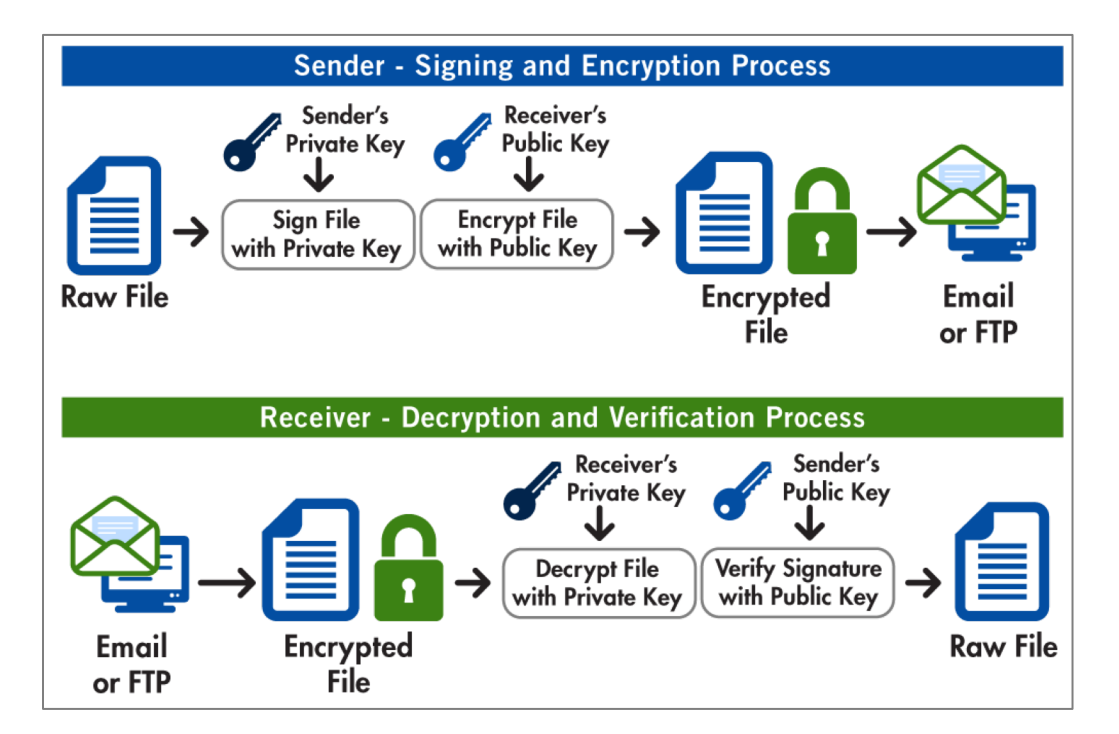

- ▶ Advanced Workflows lets you automate the encryption and decryption process.
- ▶ You can encrypt and decrypt:
	- Documents
	- ▶ Digital Signatures/Verification
- $\blacktriangleright$  Encryption is done with the OpenPGP standard.

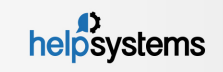

#### Use #5: Create and Use Conditional Statements

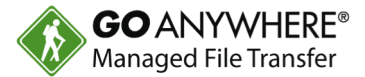

- You can chain Advanced Workflow tasks together.
- $\blacktriangleright$  These tasks will perform if the workflow runs and prior conditions are "true."
- ▶ Conditional statements are made of "if/else" logic and loops.
- ▶ They will parse through variables or lists of files.

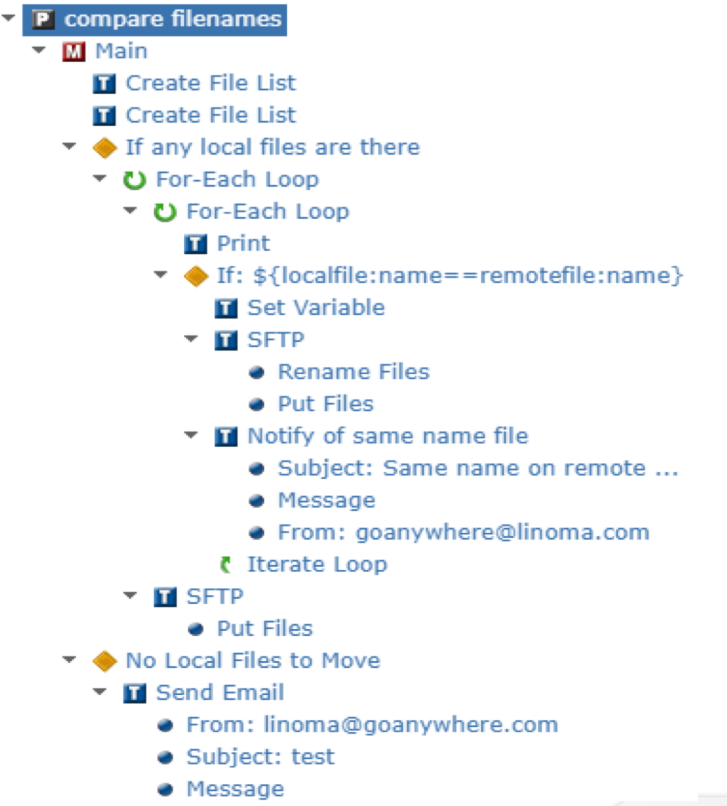

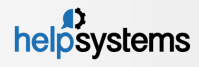

#### Use #6: Reference Projects as a Common Function

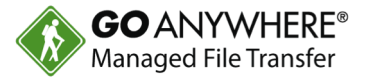

- $\triangleright$  Projects that you create can be called or referenced by multiple projects.
- $\triangleright$  They can be used by multiple projects as a common function or utility.

#### **Project Outline**

- P Common Error Project
	- V from Email Addr
	- V toEmailAddr
	- V emailSubject
	- V emailMessage
	- M Main
		- $\overline{H}$  SQL
			- Query
		- ▼ II Send Email
			- From: \${fromEmailAddr}
			- Subject: \${emailSubject}
			- Message

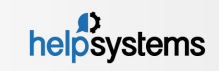

#### Use #7: Run Workflows in Debug Mode

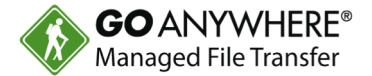

- You can run Advanced Workflows in Debug mode.
- $\blacktriangleright$  This allows for easy troubleshooting of individual projects.
- $\blacktriangleright$  For example: Interactively execute tasks one at a time to find a problem area.
- $\blacktriangleright$  A job log and variable values are monitored during each step of the debug process.

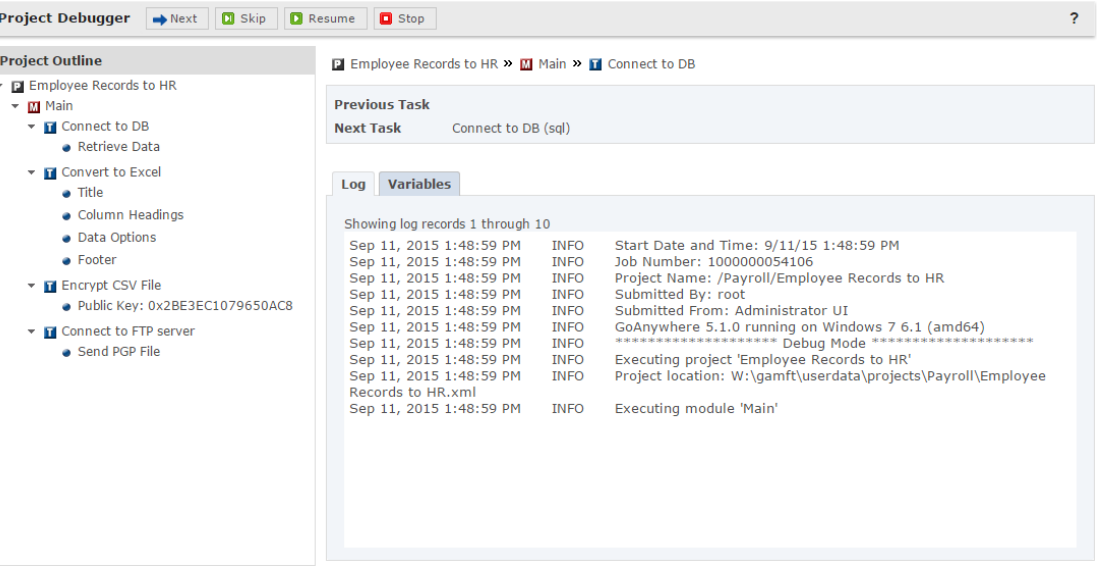

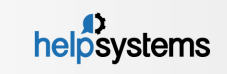

## Use #8: Schedule and Automate GoAnywhere Reports

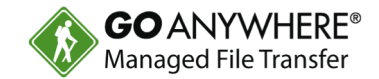

- **Advanced Workflows can be** used to schedule and automate reports.
- $\blacktriangleright$  This includes:
	- Generating reports
	- ▶ Delivering reports
	- ▶ Sending email/text notifications
- ▶ GoAnywhere's built-in scheduler can be used to call projects.

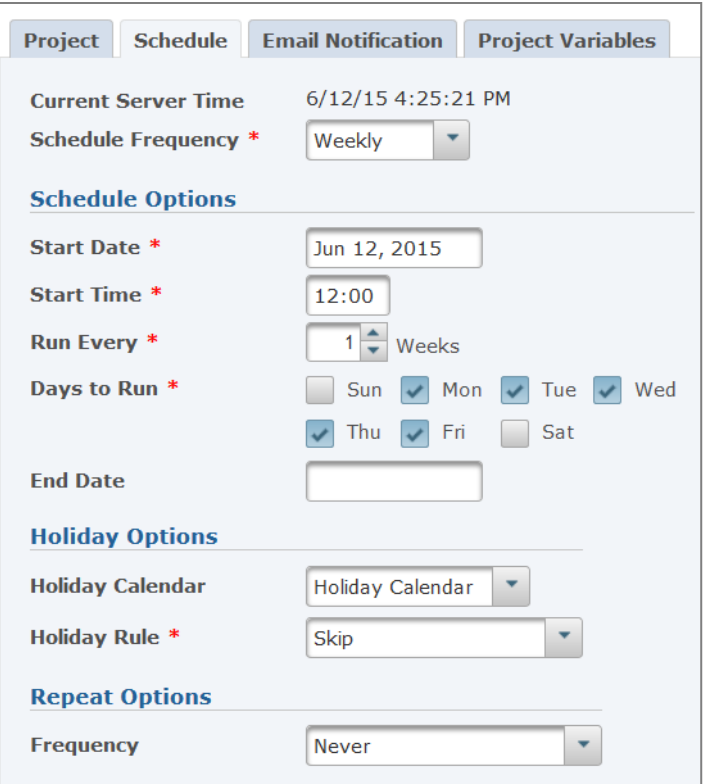

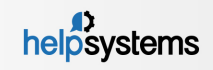

#### Use #9: Control Data Security with Triggers

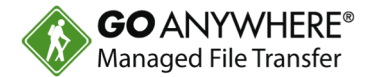

- ▶ You can control the security of your data with triggers.
- $\blacktriangleright$  Triggers can be defined to monitor for certain events, e.g.:
	- Account Disabled
	- ▶ Download failed
	- **Login Successful**
- ▶ A triggered event can kick off a response like:
	- Receiving an email when a file is uploaded by a trading partner.
	- Automatically removing a partial file from a folder if the file upload is unsuccessful.
- **Triggers can automate projects, send notifications based on user actions in** GoAnywhere, and more.

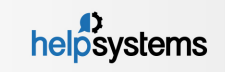

#### Use #10: Monitor Files for Determined Events

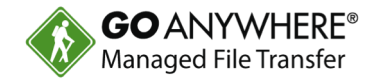

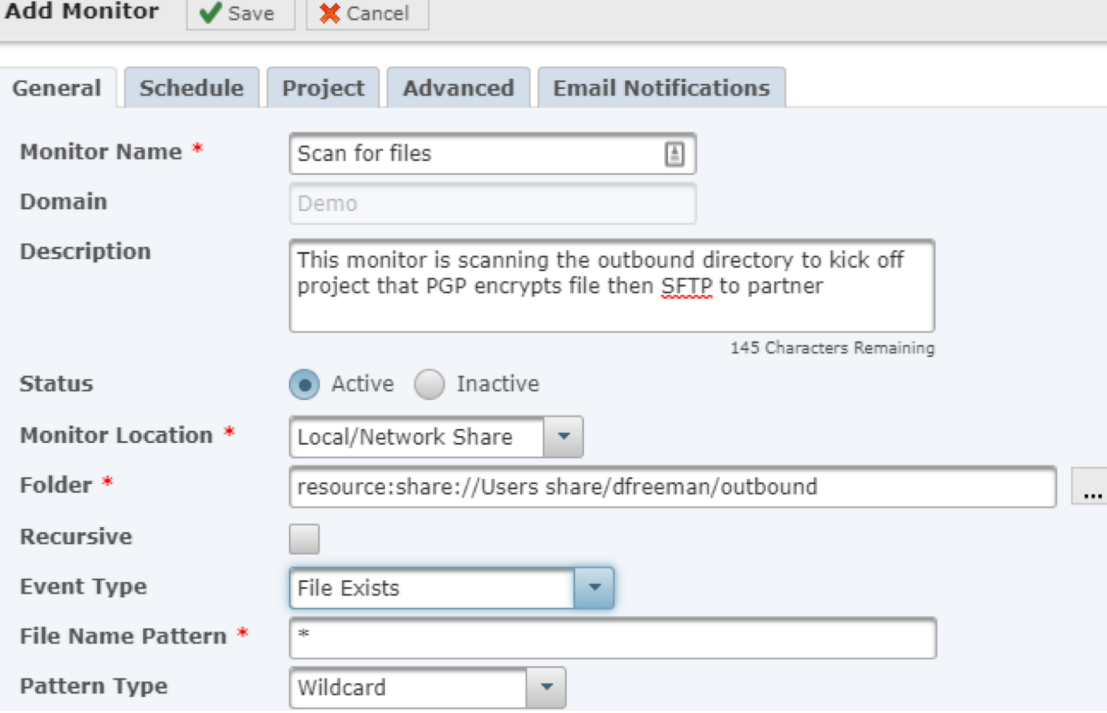

- ▶ Advanced Workflows can do file-based monitoring for certain events.
- $\blacktriangleright$  Examples include monitoring for files that are:
	- ▶ Created or Modified
	- ▶ Created
	- **Modified**
	- Deleted Ы
	- $\blacktriangleright$  Exists

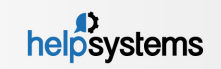

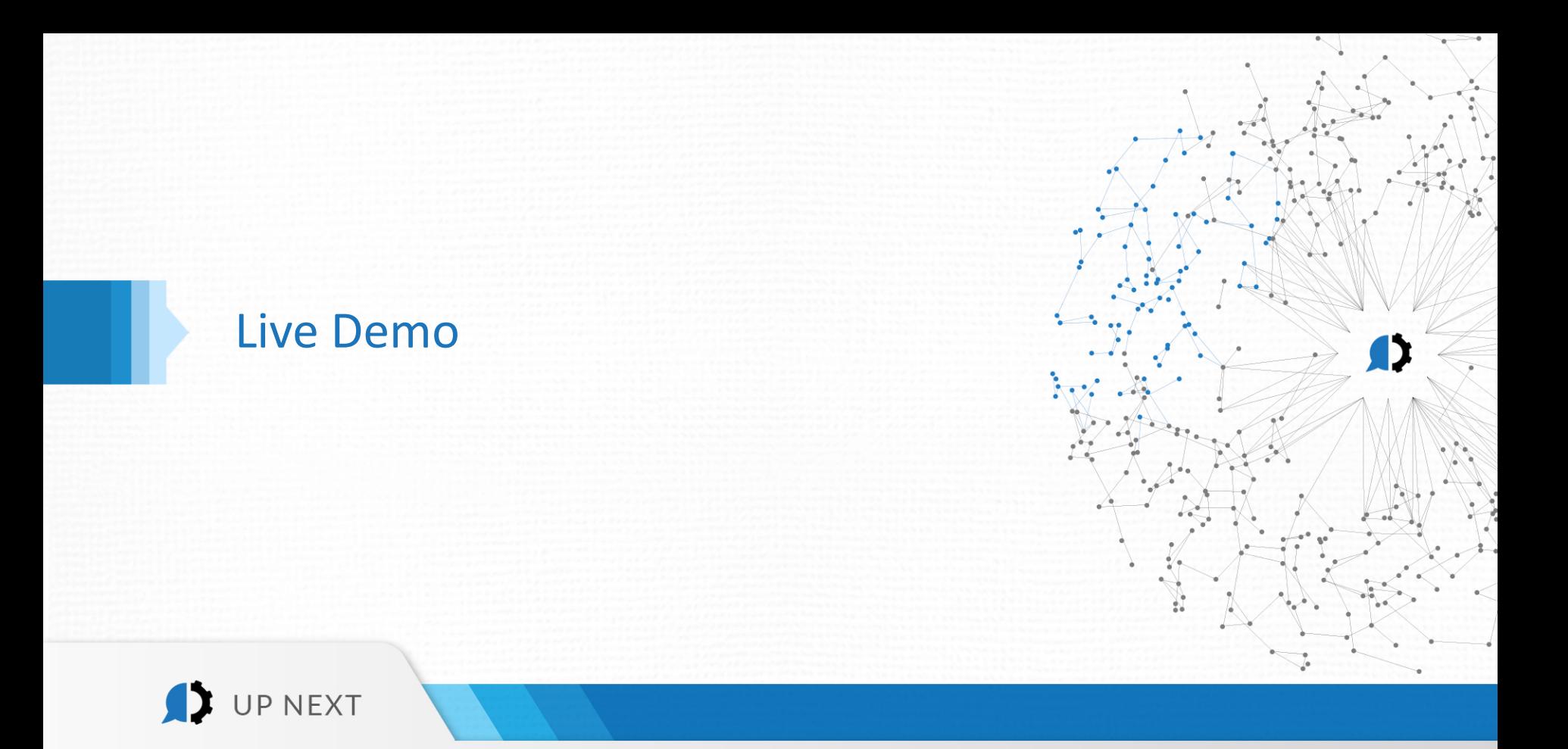

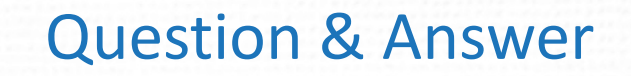

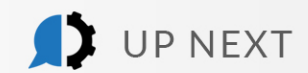

D

### Thank you for joining us!

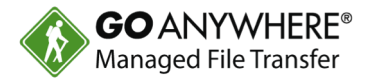

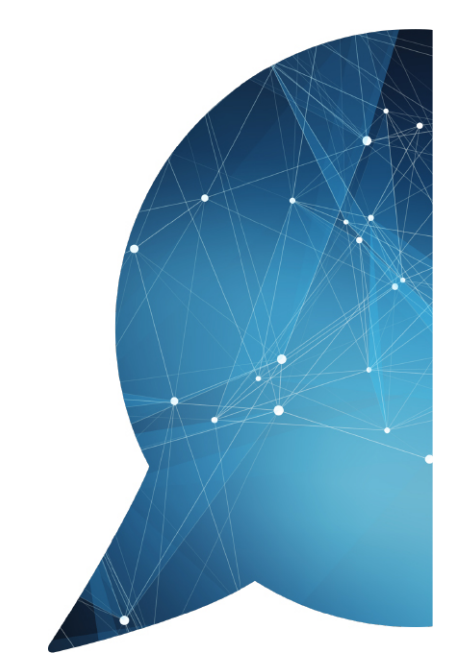

**New to GoAnywhere?** Download our free 30-day trial at [www.goanywhere.com/trial](http://www.goanywhere.com/trial) and try out Advanced Workflows for yourself!

**Already using GoAnywhere?** If you'd like to add the Advanced Workflows module, contact us at:

- [goanywhere.sales@helpsystems.com](mailto:Goanywhere.sales@helpsystems.com)
- Toll-free 1-800-949-4696
- ▶ Direct (402) 944-4242

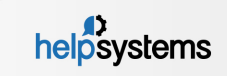